# PCS3515 – Sistemas Digitais

# Blocos Básicos - Tri-State e Multiplexadores -

Seções 6.6 e 6.7 – livro texto

Com apoio do material dos demais professores

#### 2018/1

From Digital Design: Principles and Practices, Fourth Edition, John F. Wakerly, ISBN 0-13-186389-4. ©2006, Pearson Education, Inc., Upper Saddle River, NJ. All rights reserved.

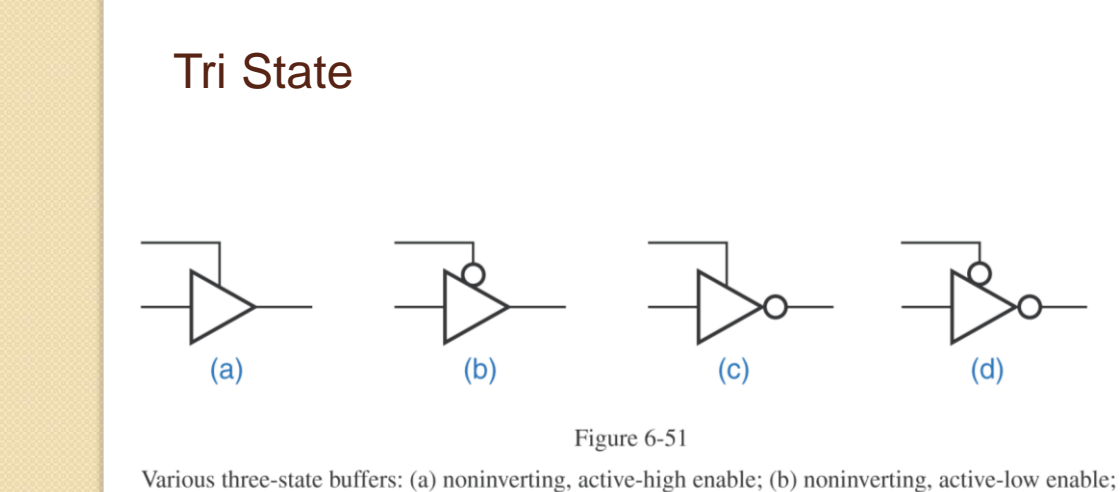

(c) inverting, active-high enable; (d) inverting, active-low enable.

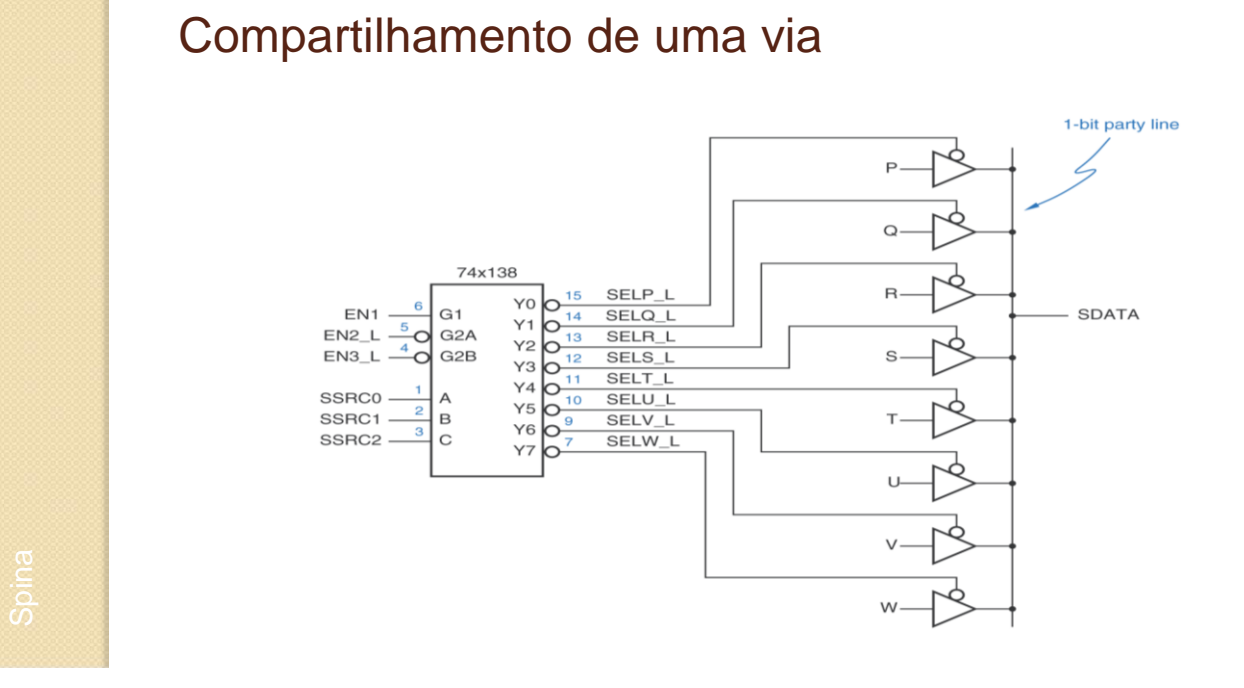

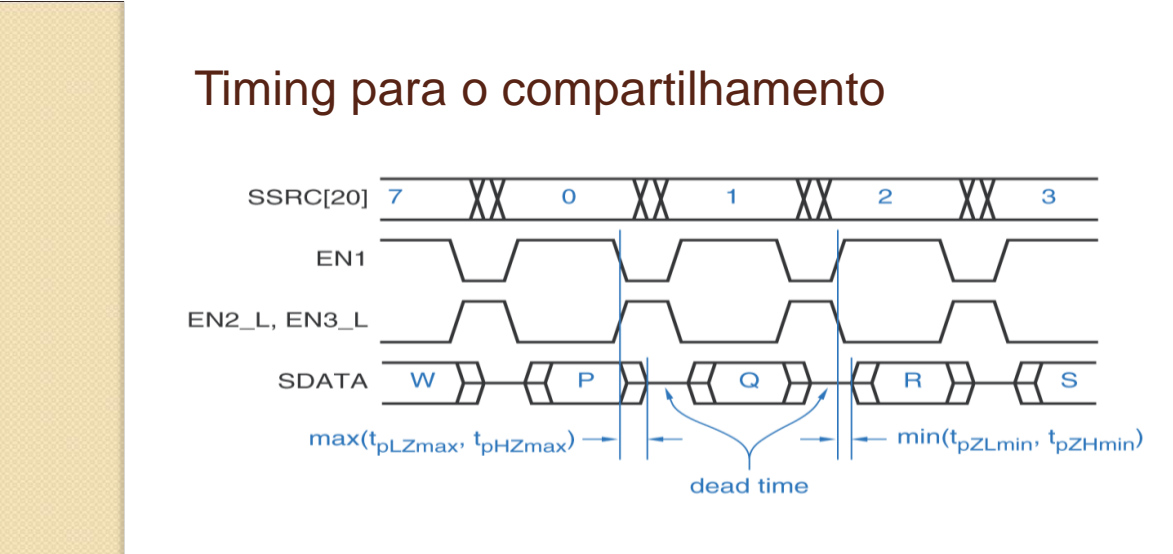

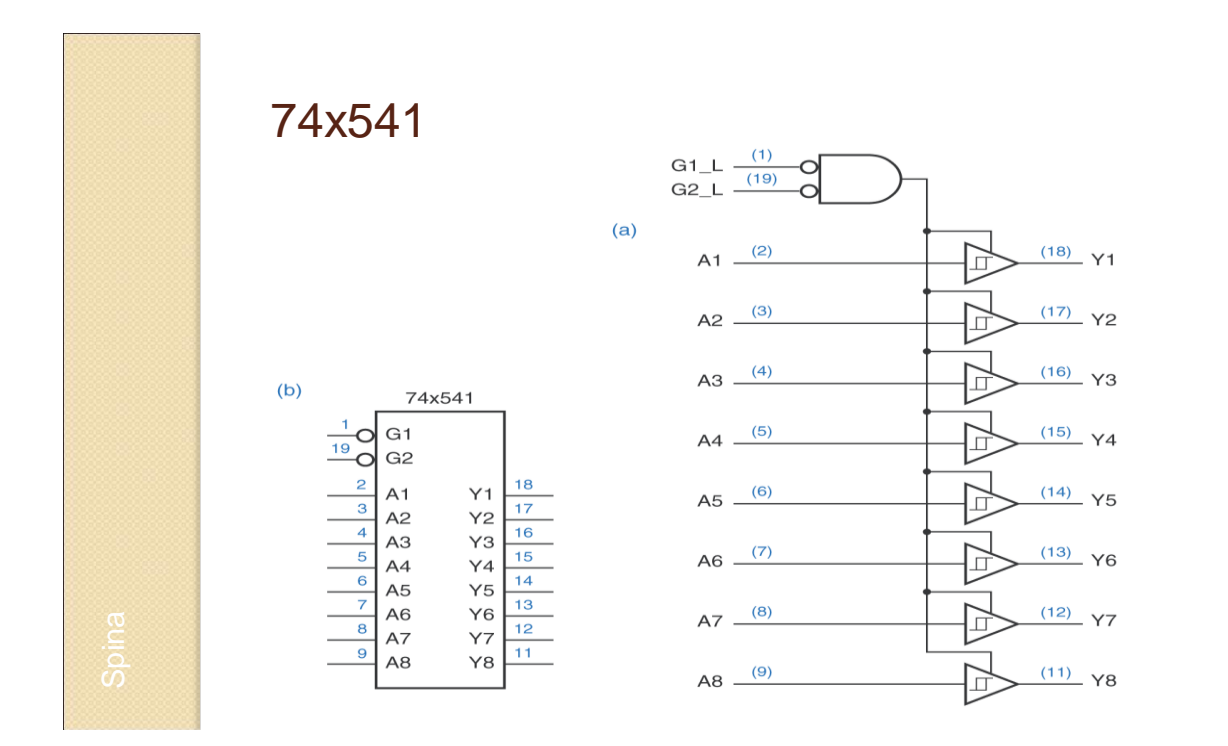

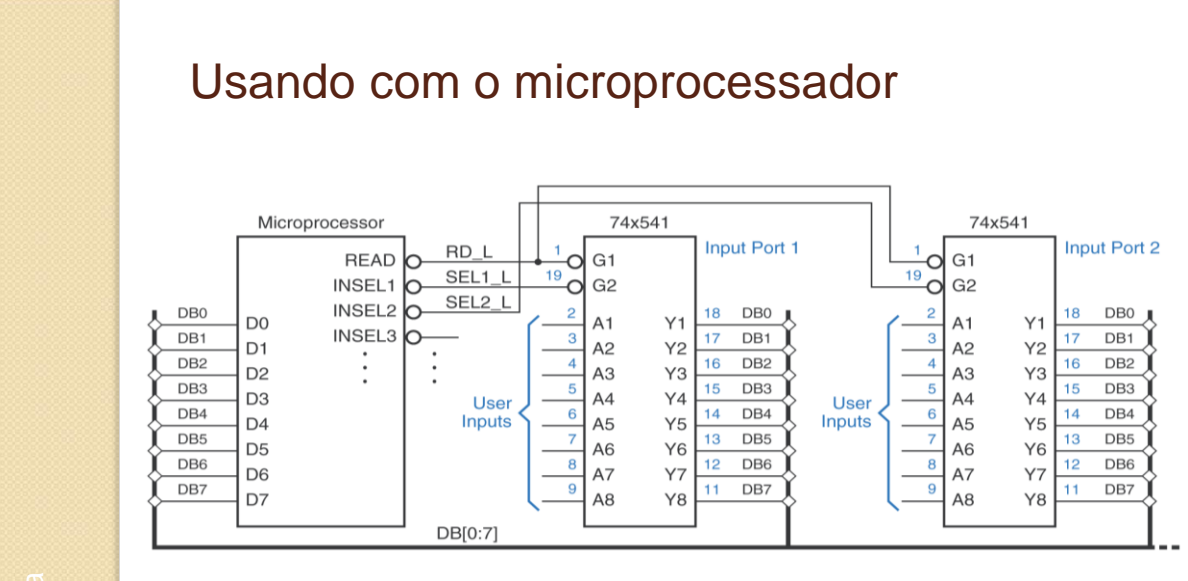

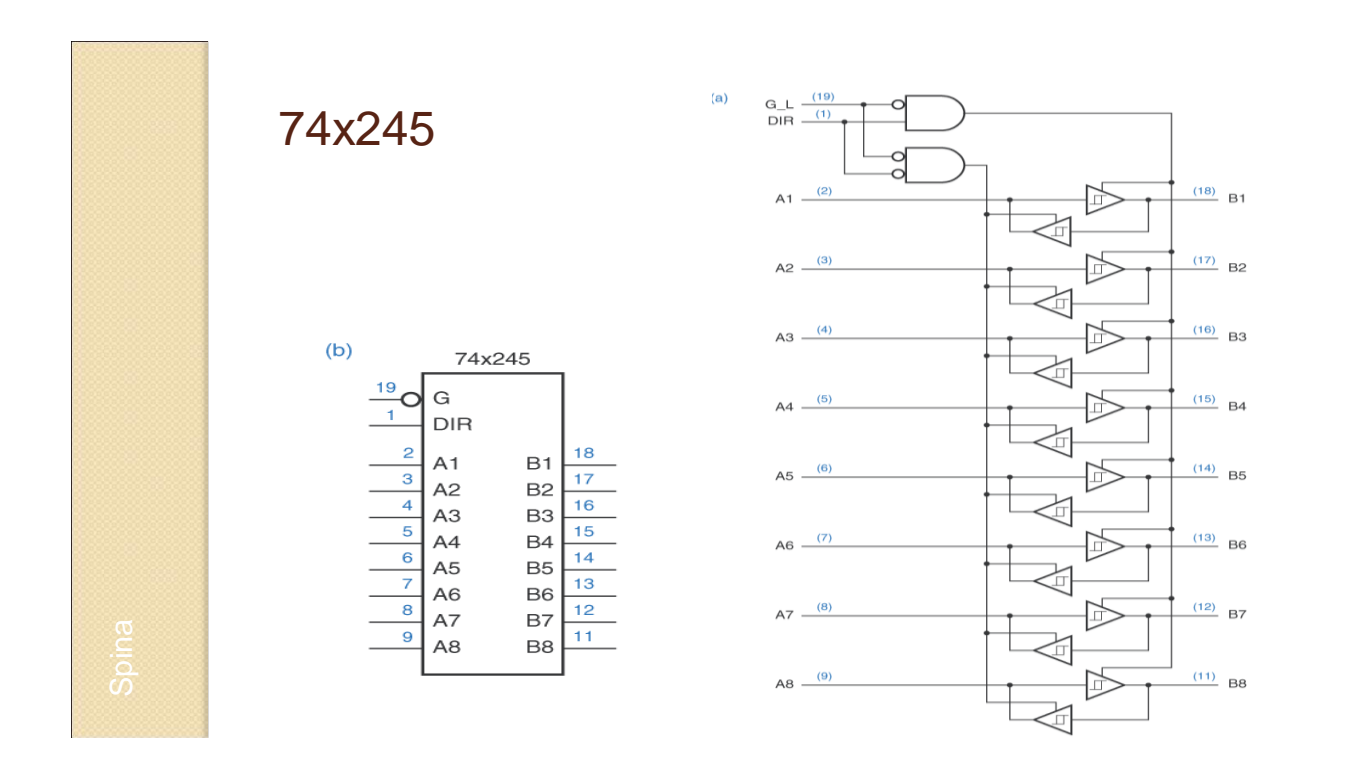

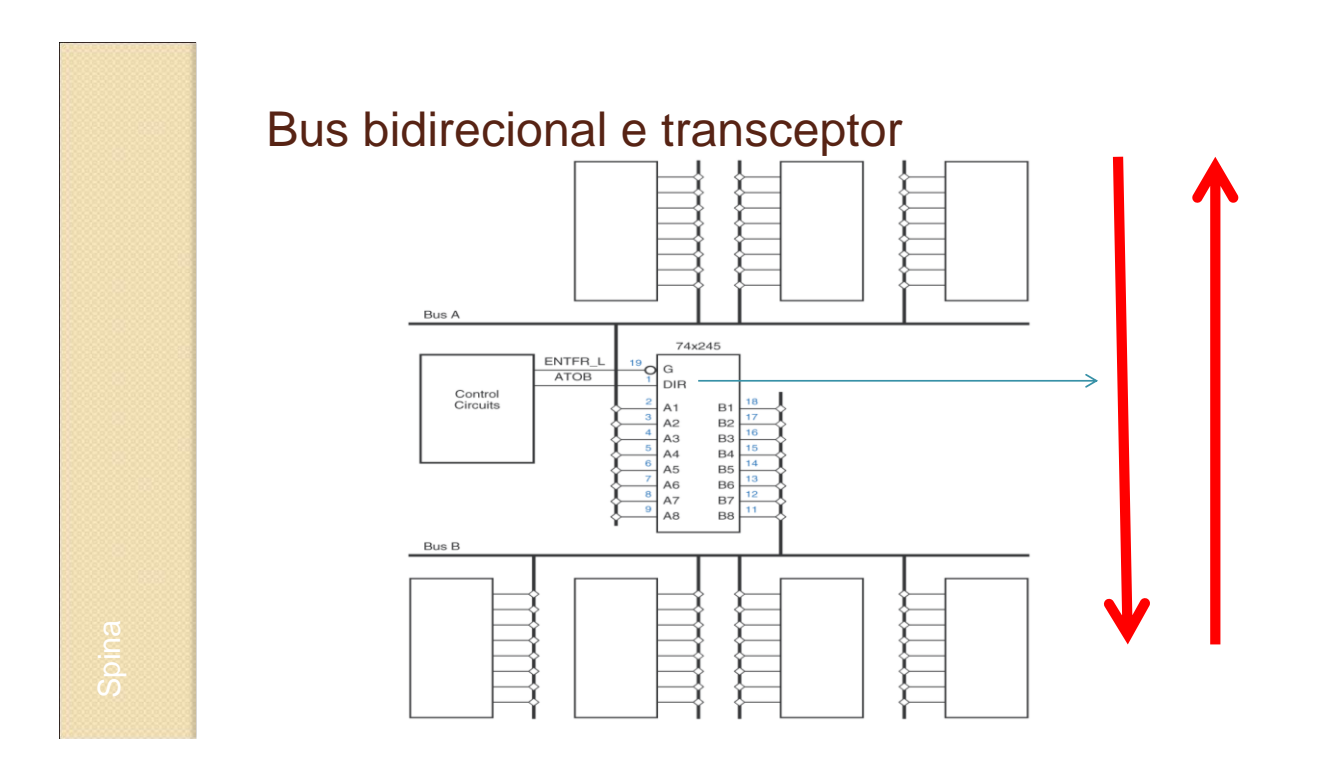

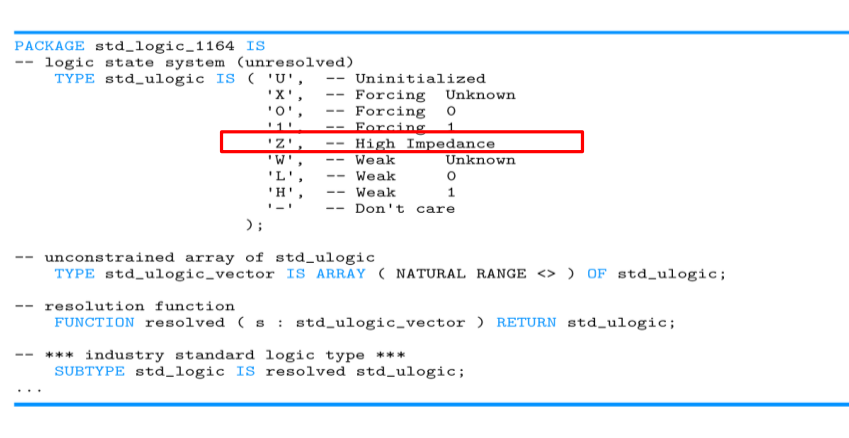

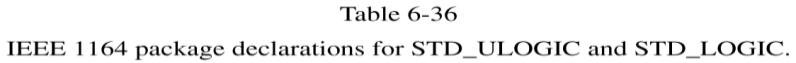

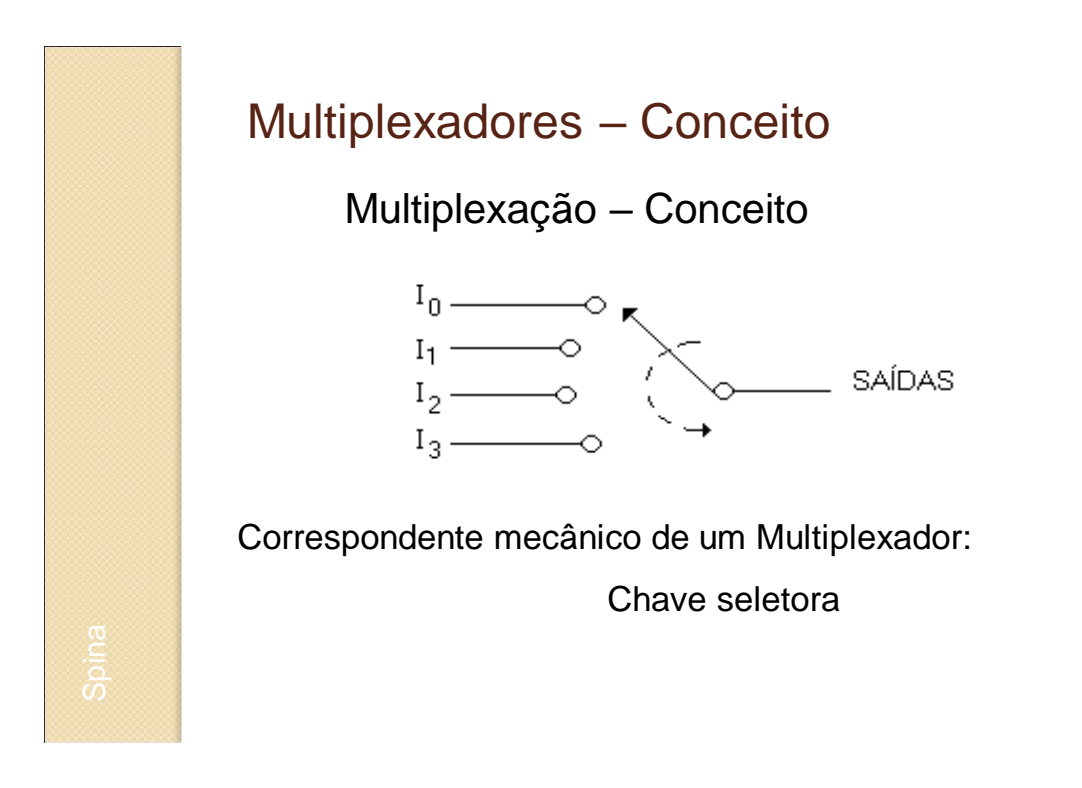

### Multiplexadores

- Multiplexador ou *Multiplexer ou Mux*
	- É um Bloco Lógico Funcional (ou Bloco Combinatório Lógico) que possui 2<sup>n</sup> entradas de dados e uma saída
	- Só uma das 2<sup>n</sup> entradas é "conectada" à saída
	- *N* entradas adicionais de seleção indicam qual entrada de dados vai para a saída

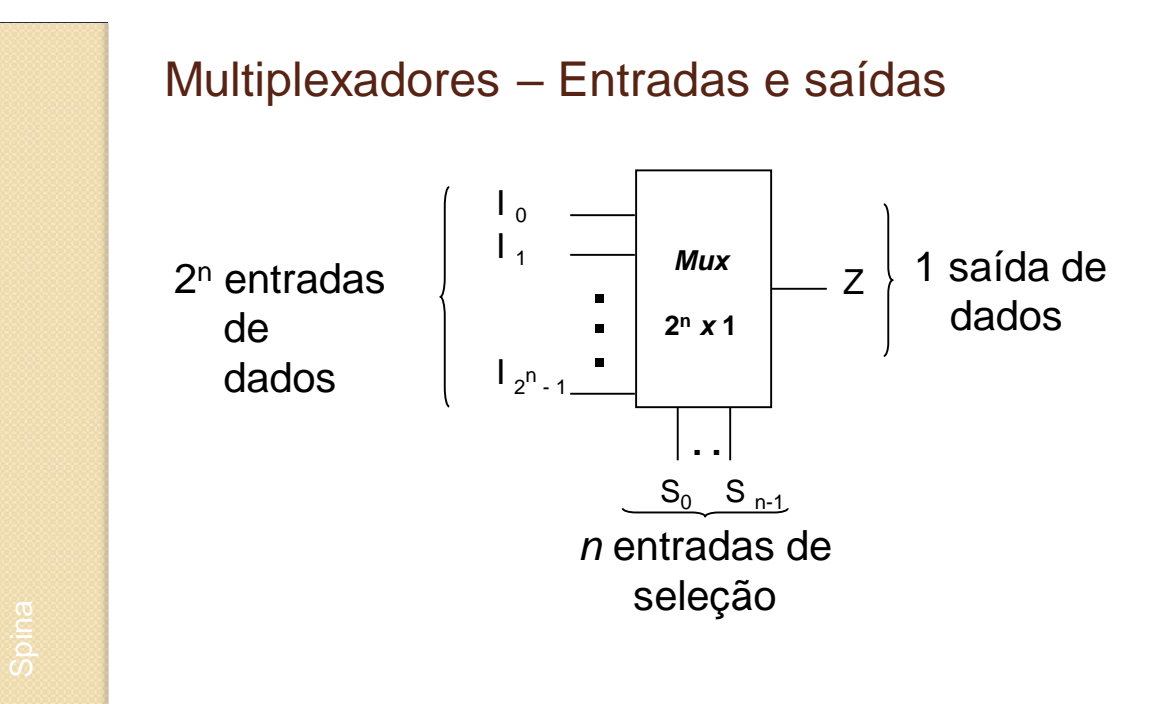

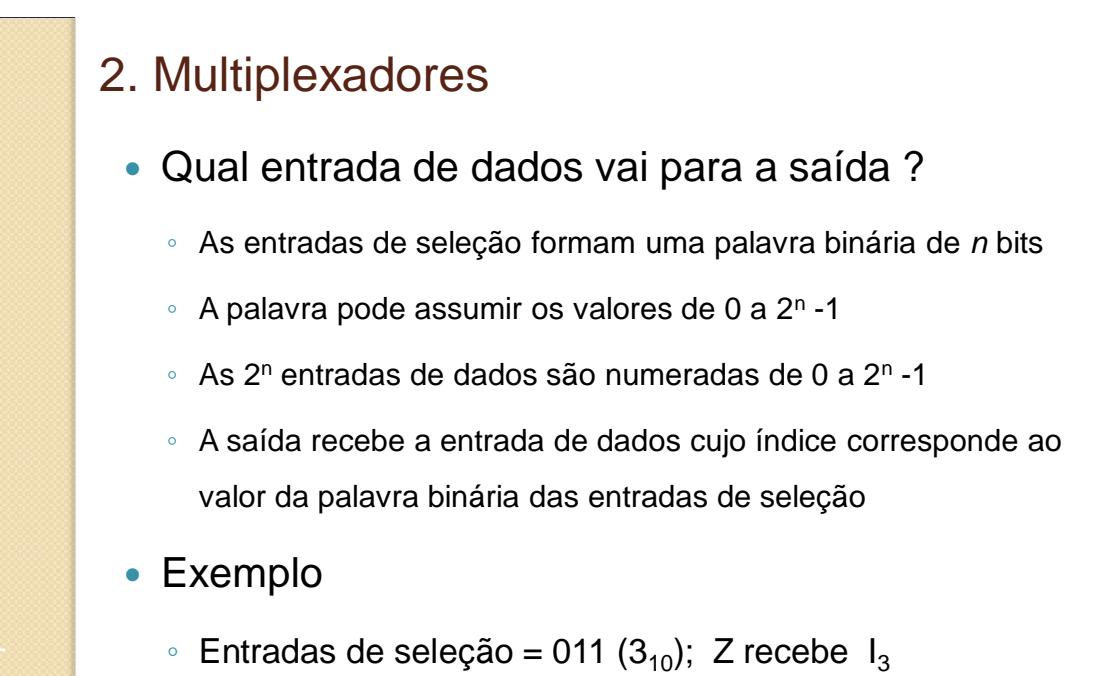

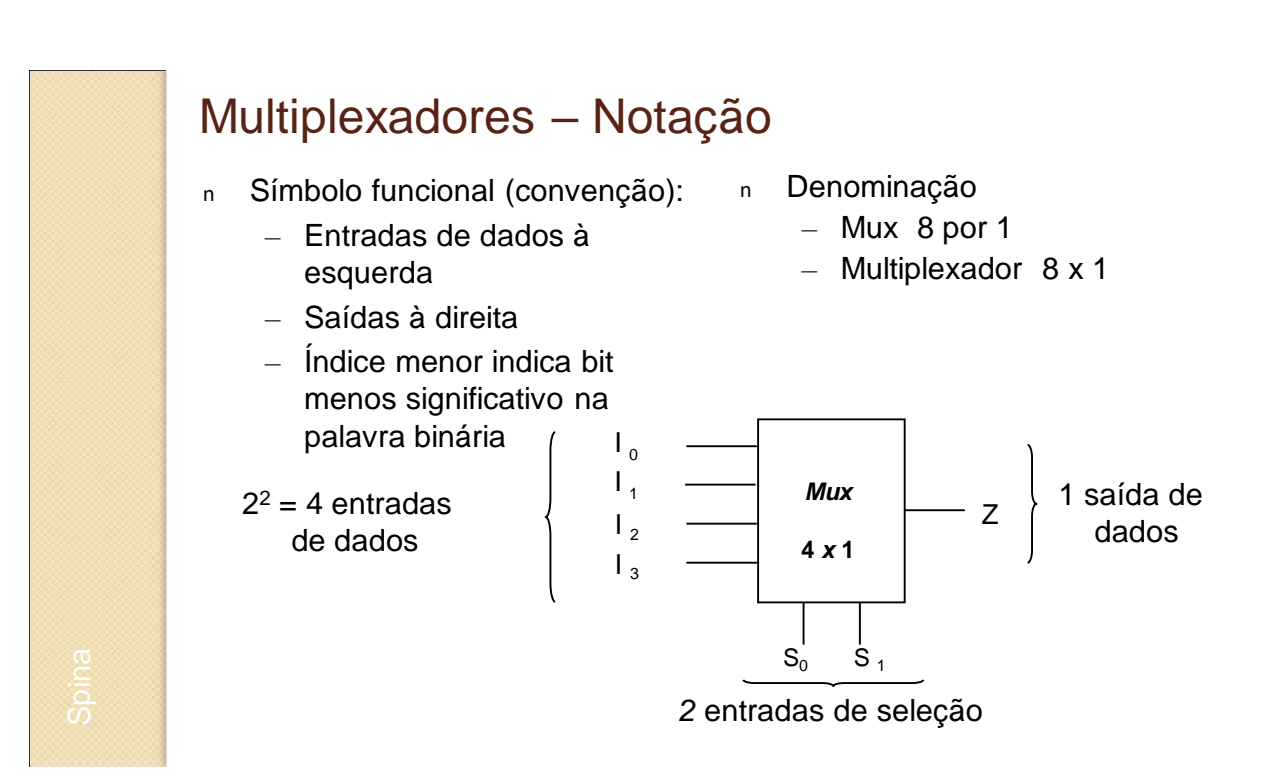

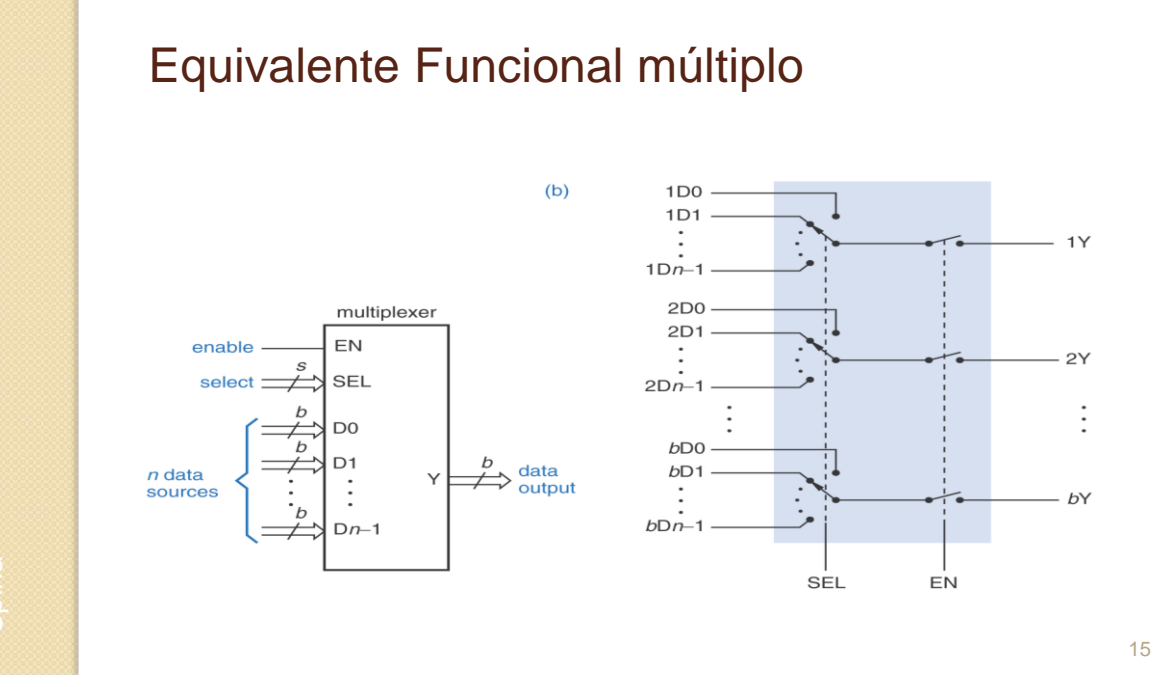

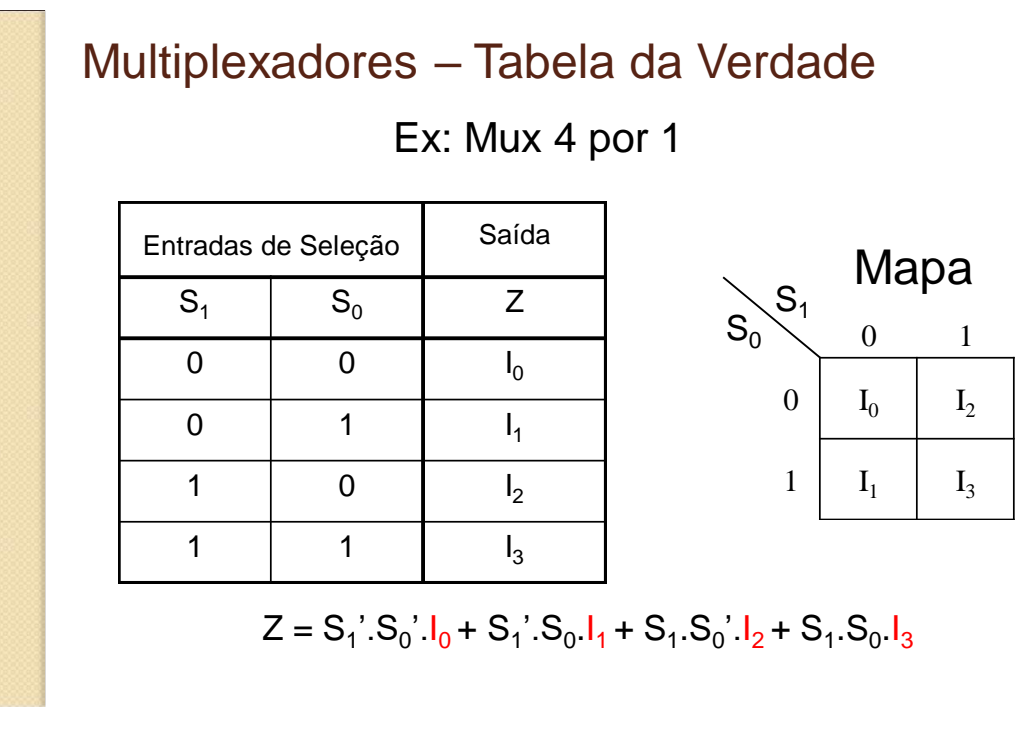

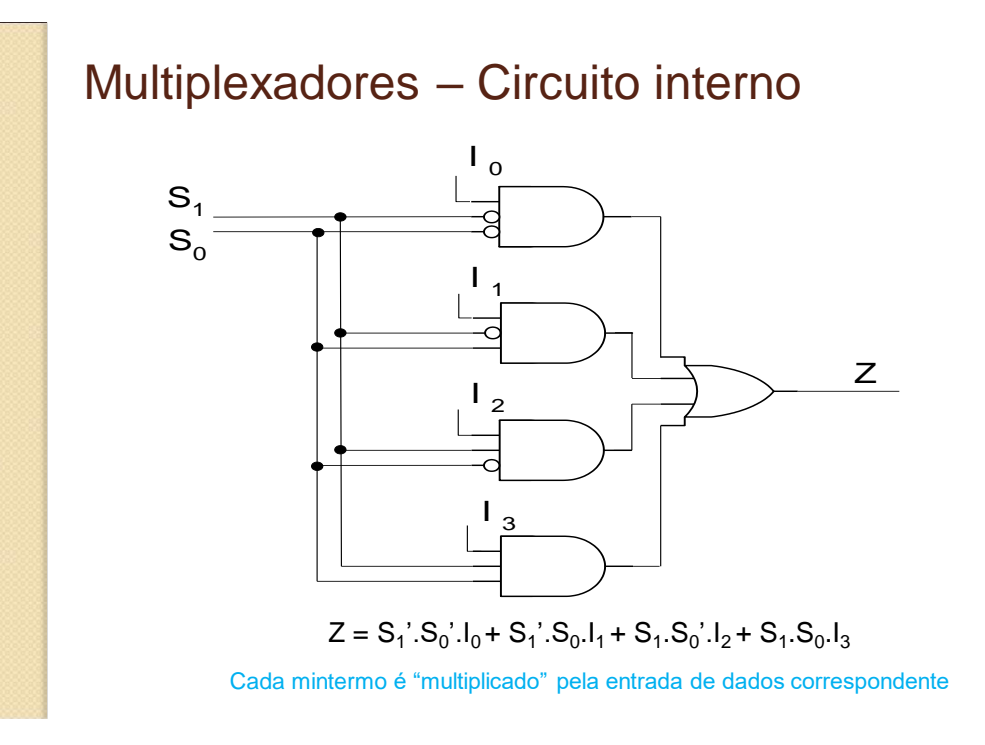

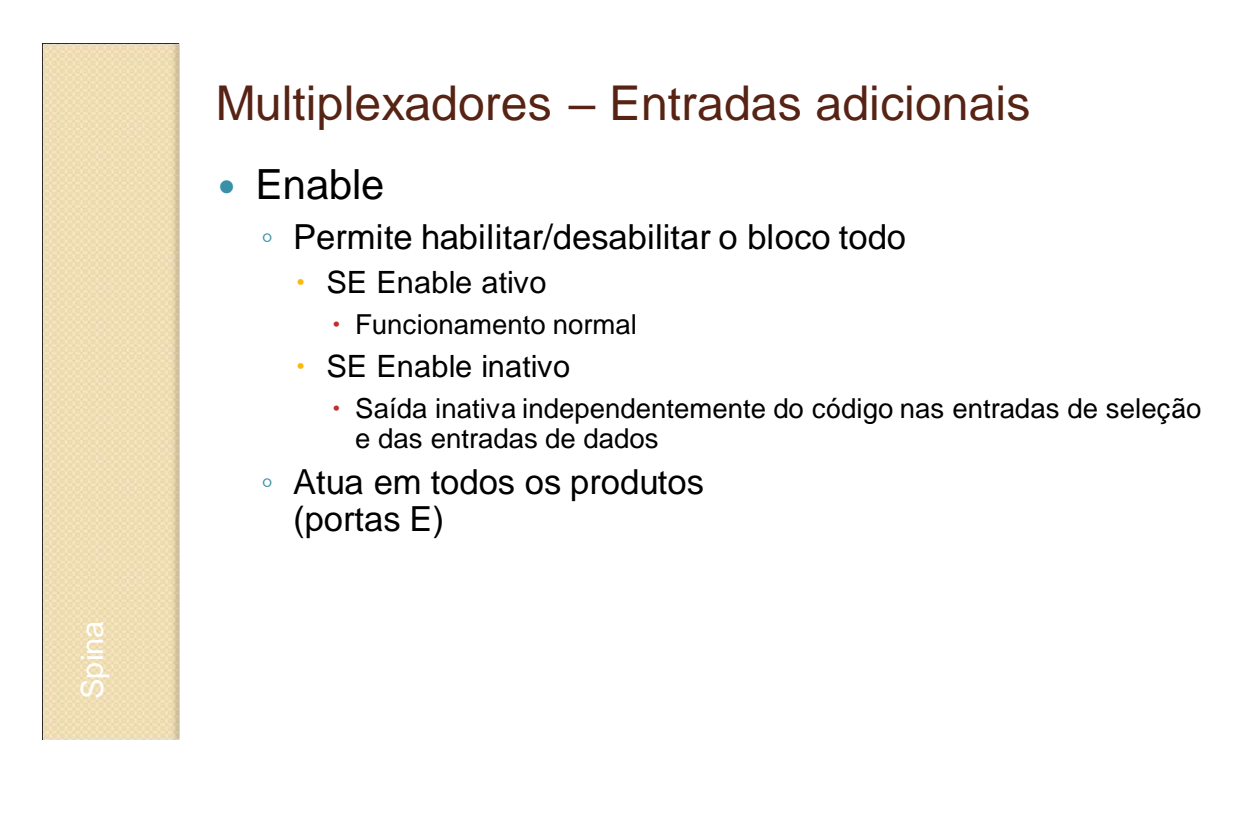

### Multiplexadores – Tabela da Verdade

#### Ex: Mux 4 por 1 com *Enable* (EN)

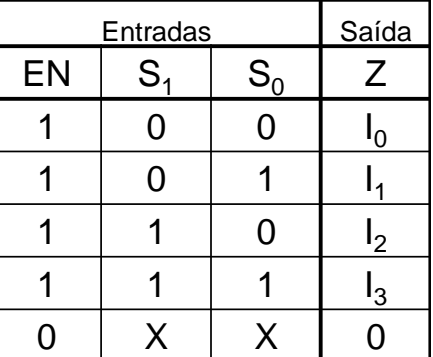

 $Z = EN.S_1.S_0'.I_0 + EN.S_1.S_0.I_1 + EN.S_1.S_0'.I_2 + EN.S_1.S_0.I_3$ 

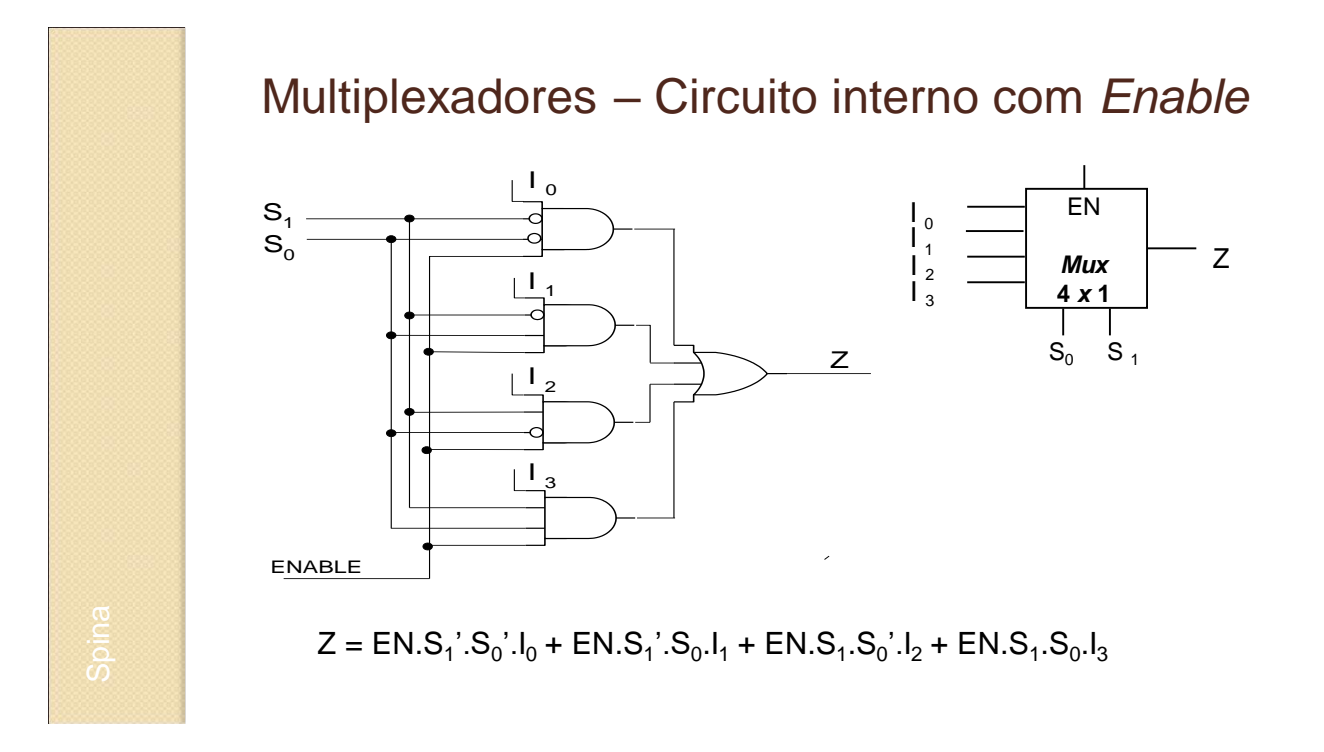

## Multiplexadores – Saídas invertidas

- Multiplexadores podem ter a saída invertida ou complementada
	- Diz-se saída *active-low* Ativa em ZERO;
	- Implicações:
		- Na tabela da verdade Inversão na saída  $(Z' = I_i')$ ;
		- No circuito Uso de NOR;
		- Nomenclatura Z' ou  $\overline{Z}$ *Z*

#### Multiplexadores – Entradas *active low*

- Entrada ENABLE também pode ser *active-low*
	- SE Enable'=0, circuito habilitado
	- SE Enable'=1, saídas todas desabilitadas
	- Implicações
		- na tabela verdade: inversão na entrada
		- no circuito: uso de inversor
		- $\cdot$  Nomenclatura: EN' ou  $\overline{EN}$

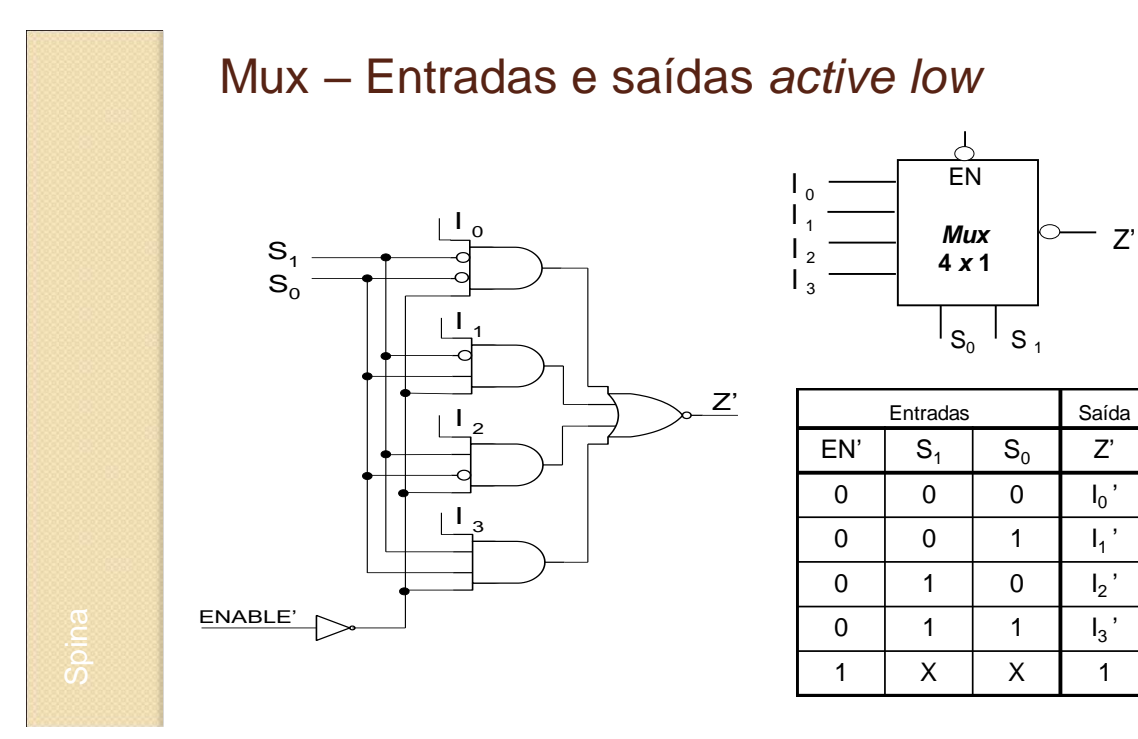

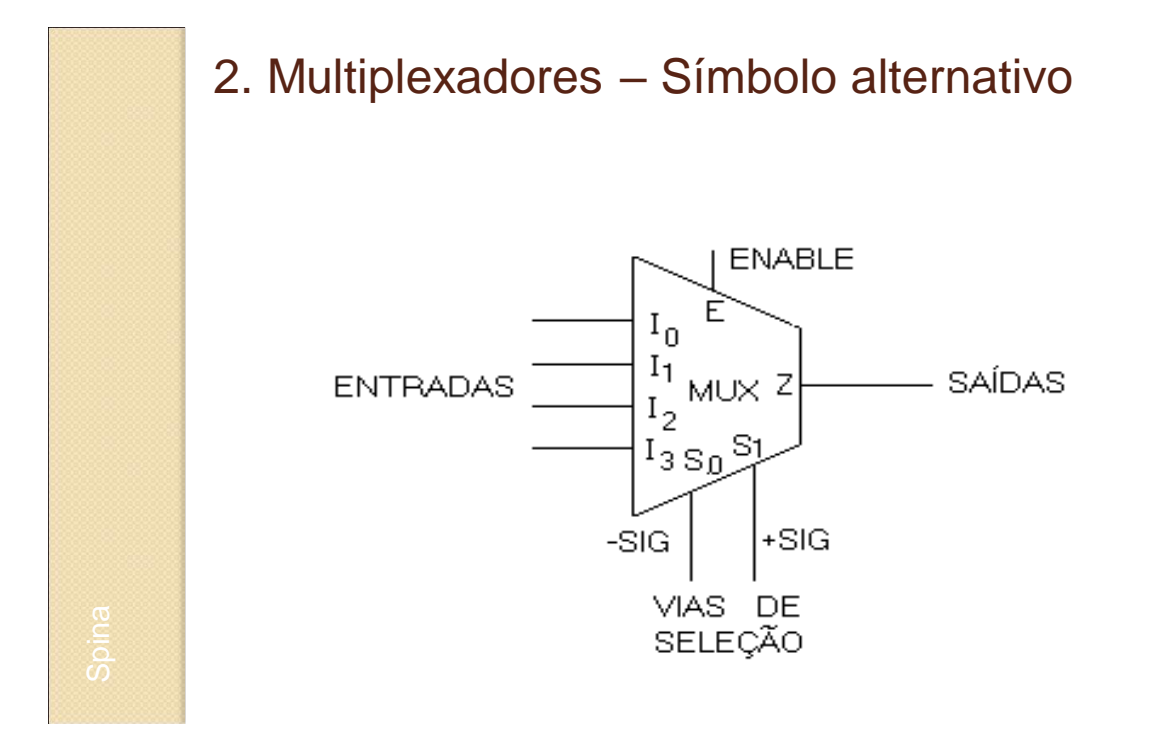

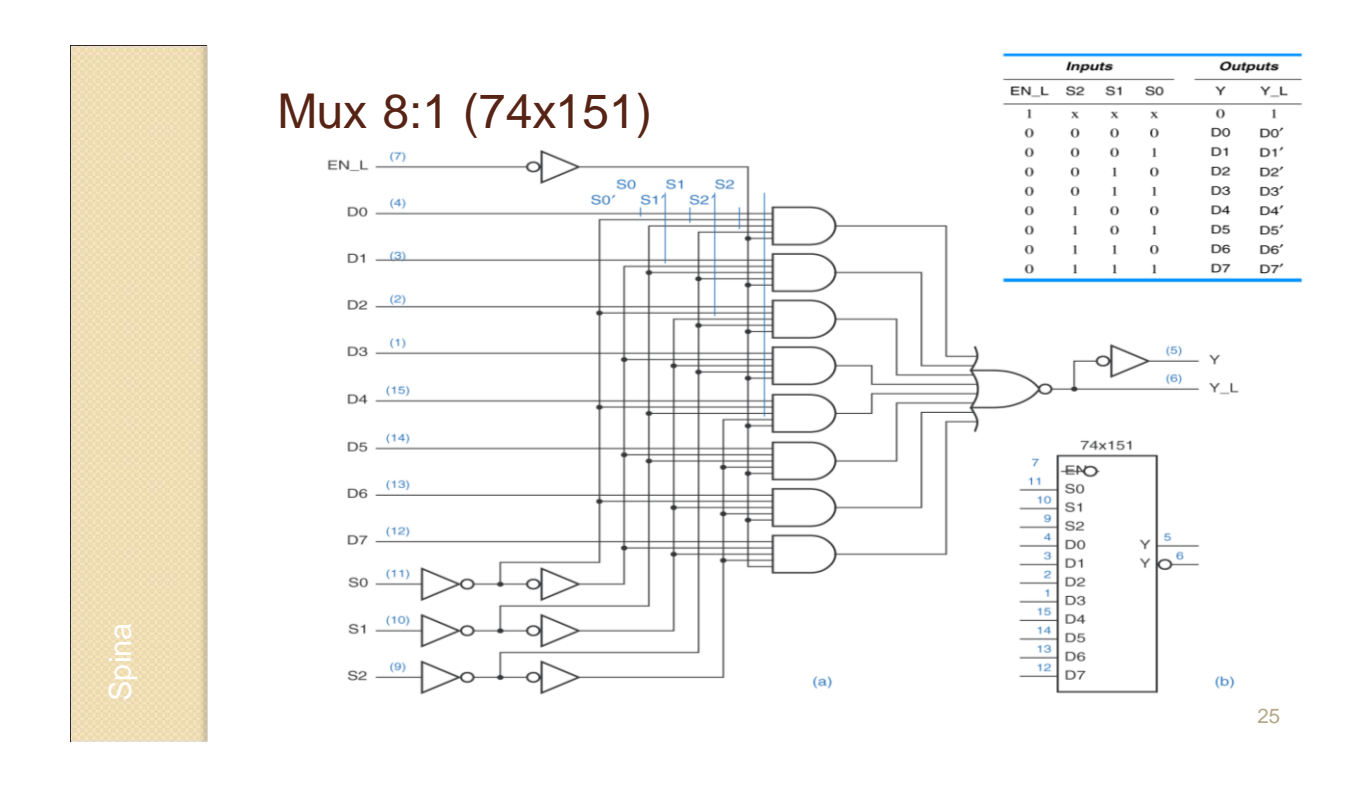

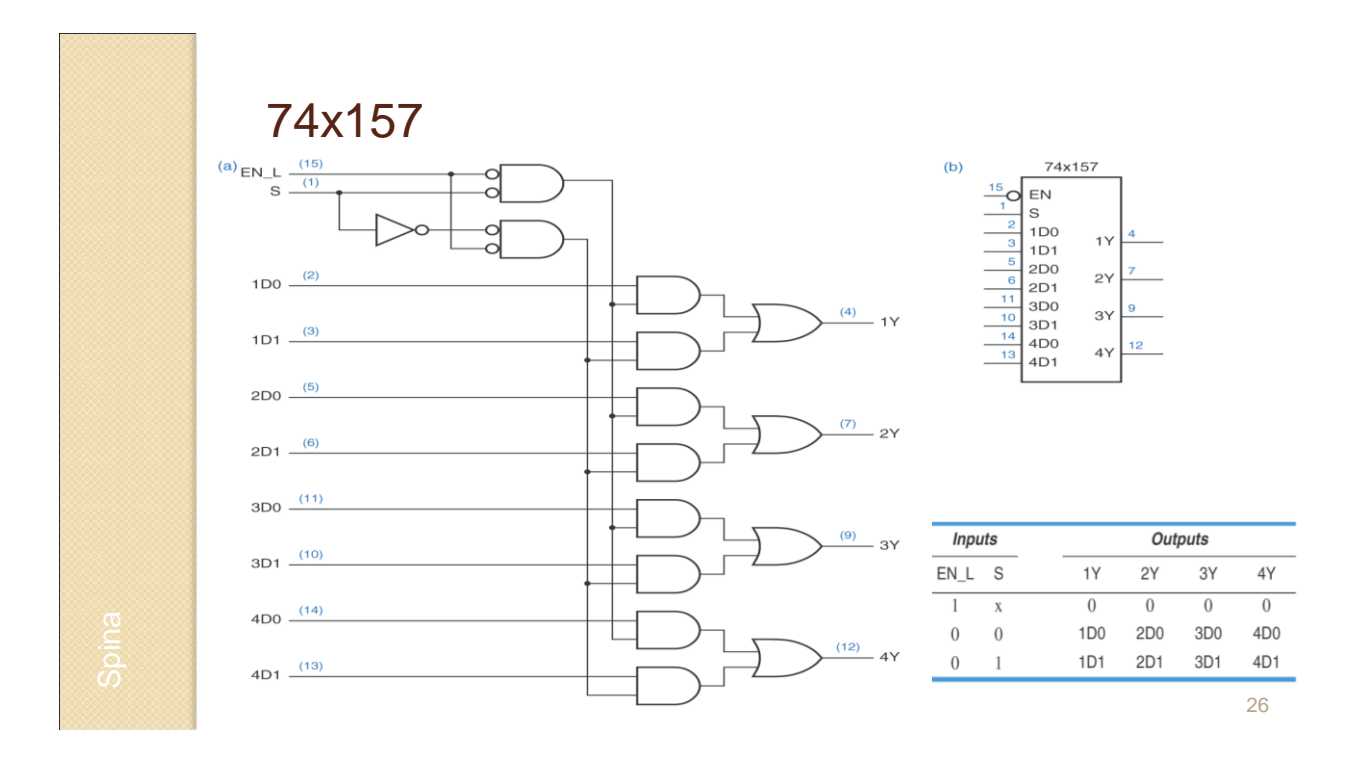

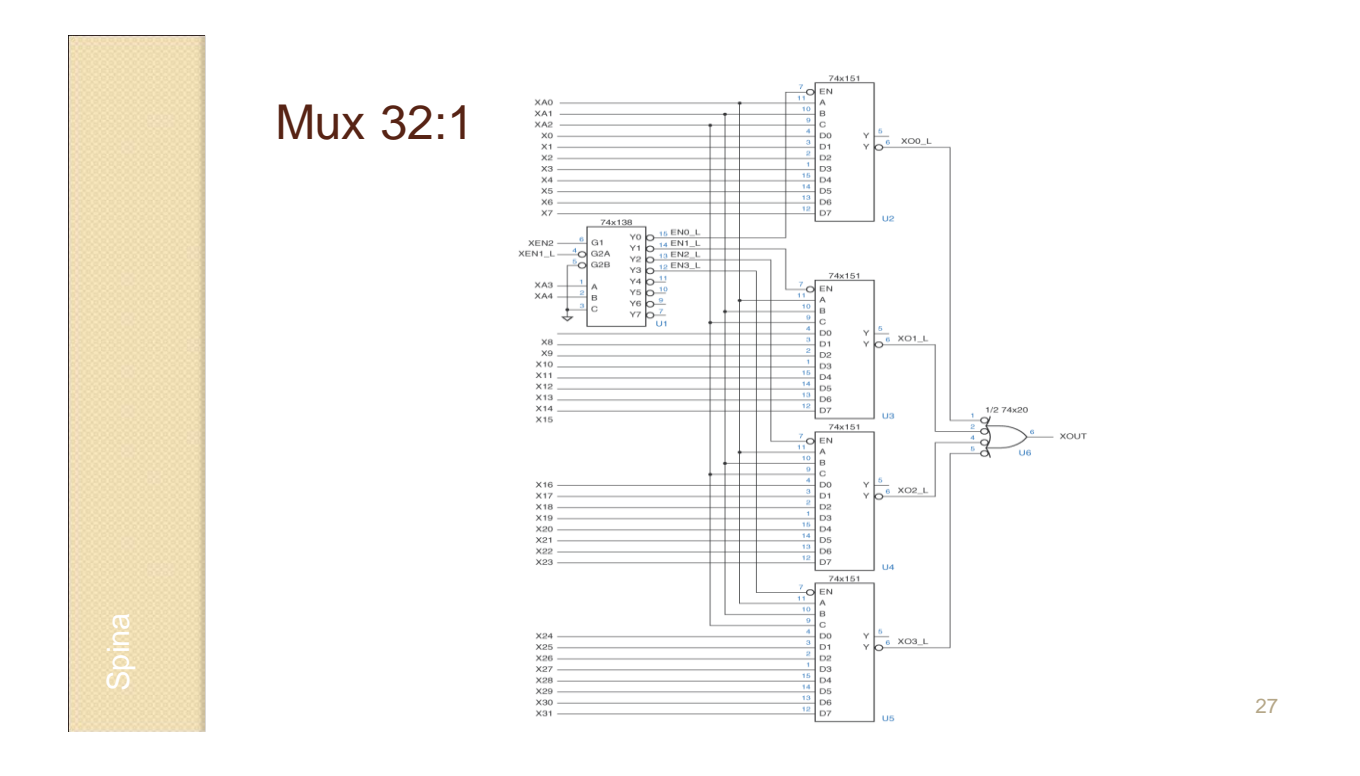

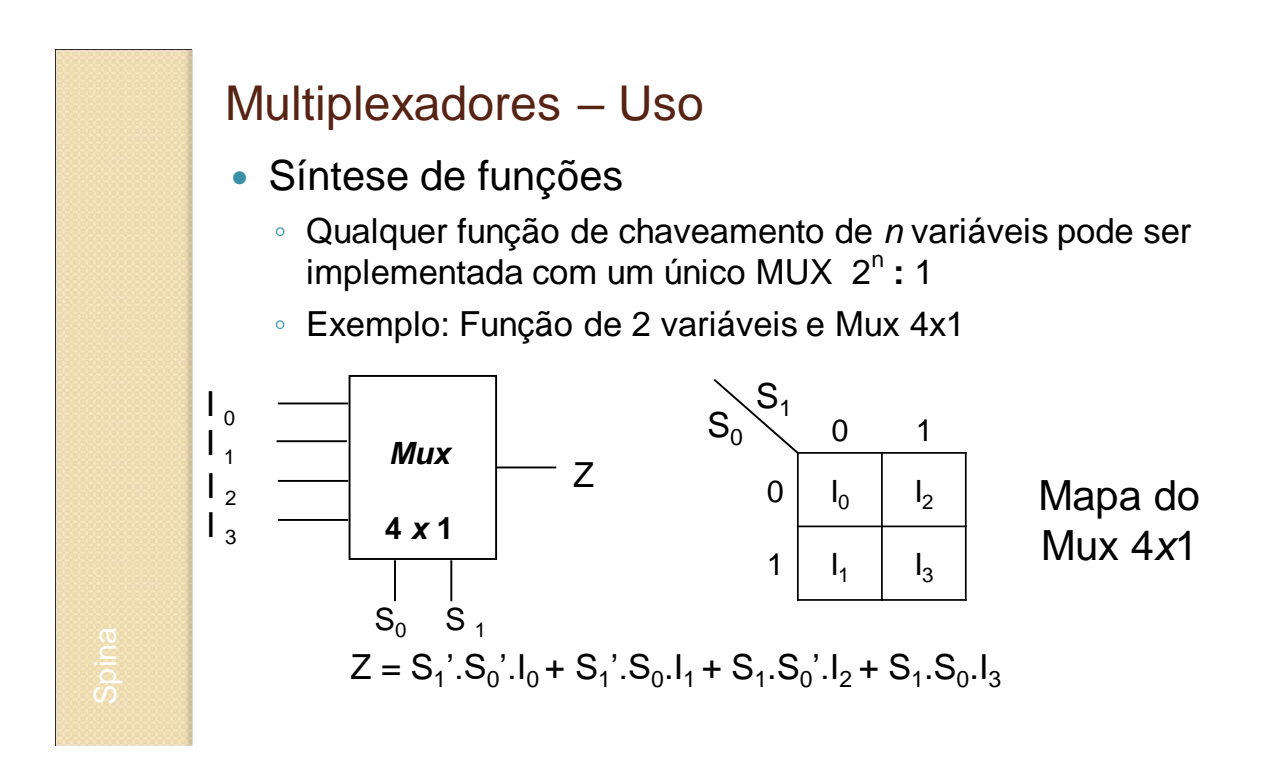

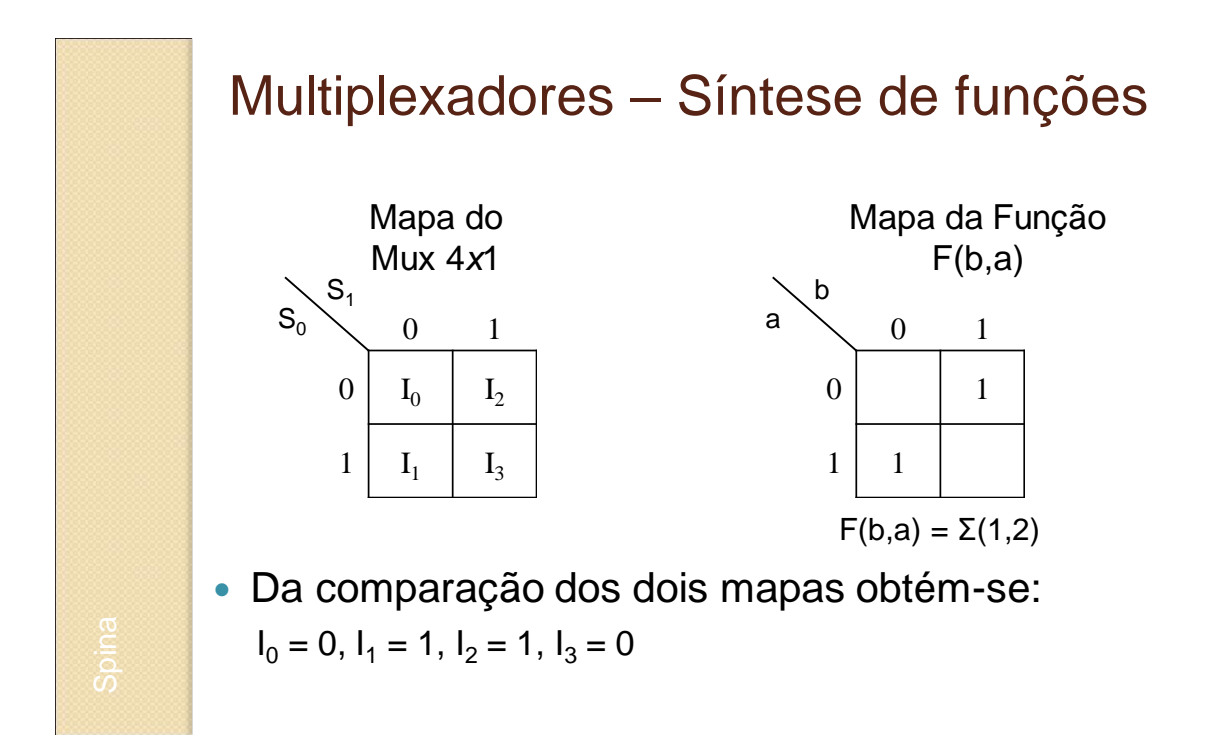

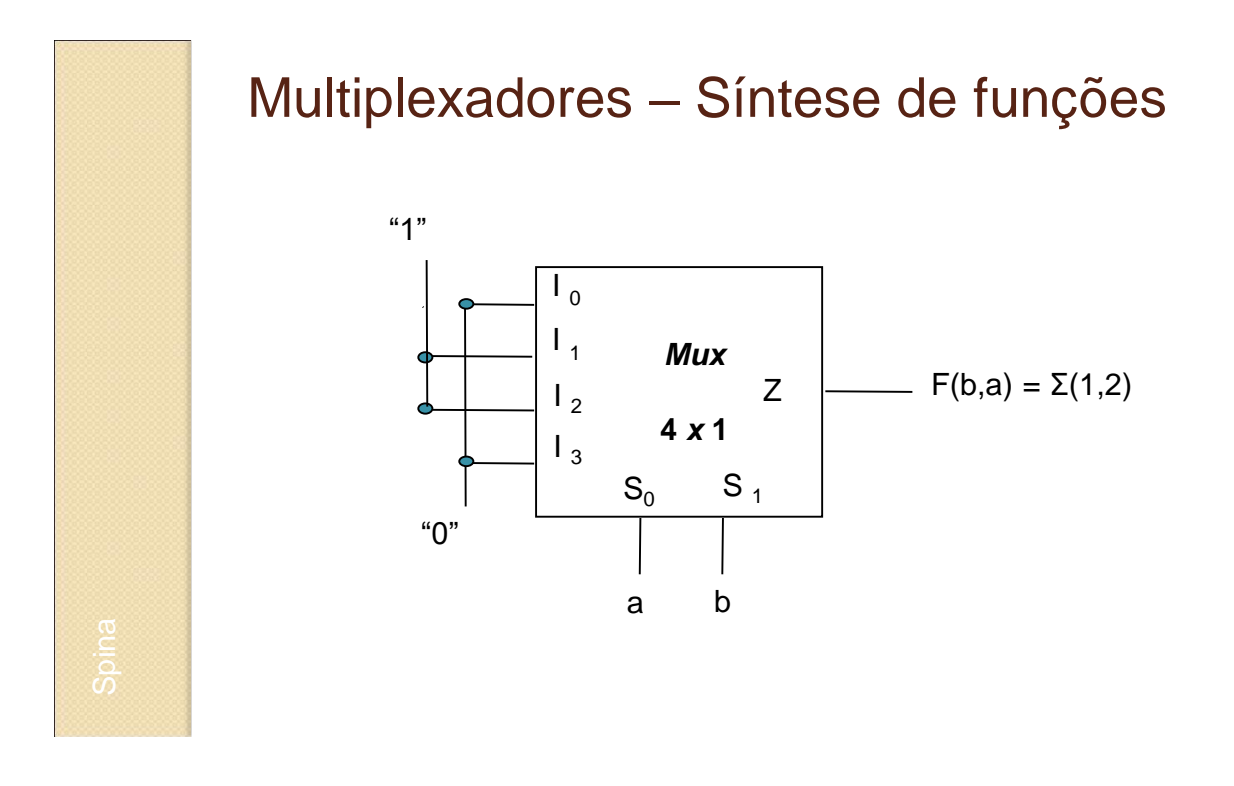

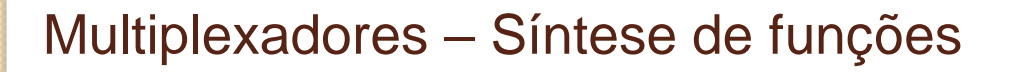

- Síntese de funções com Mux de menor ordem
	- Implementar função de chaveamento de *n* variáveis com um único MUX 2n-1 **:** 1
	- Exemplo:
		- Função de 4 variáveis
		- Mux 8x1 (3 variáveis de seleção)

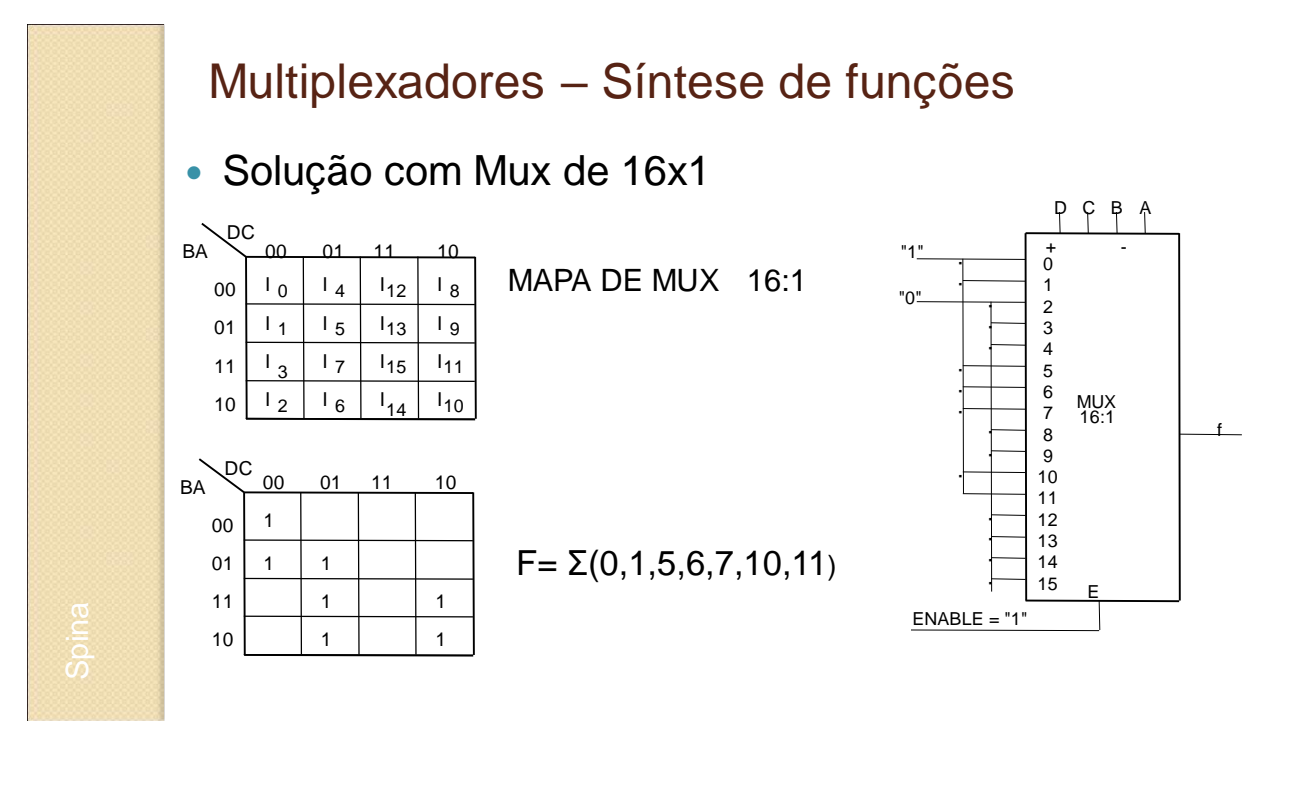

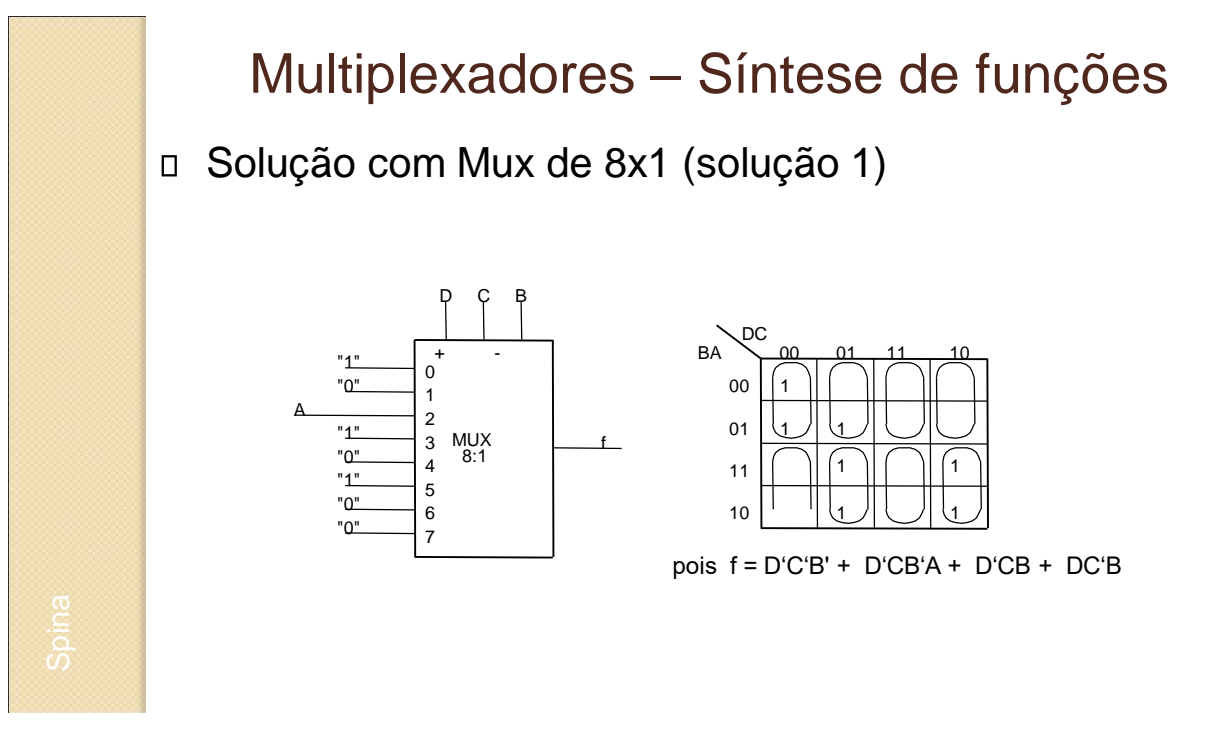

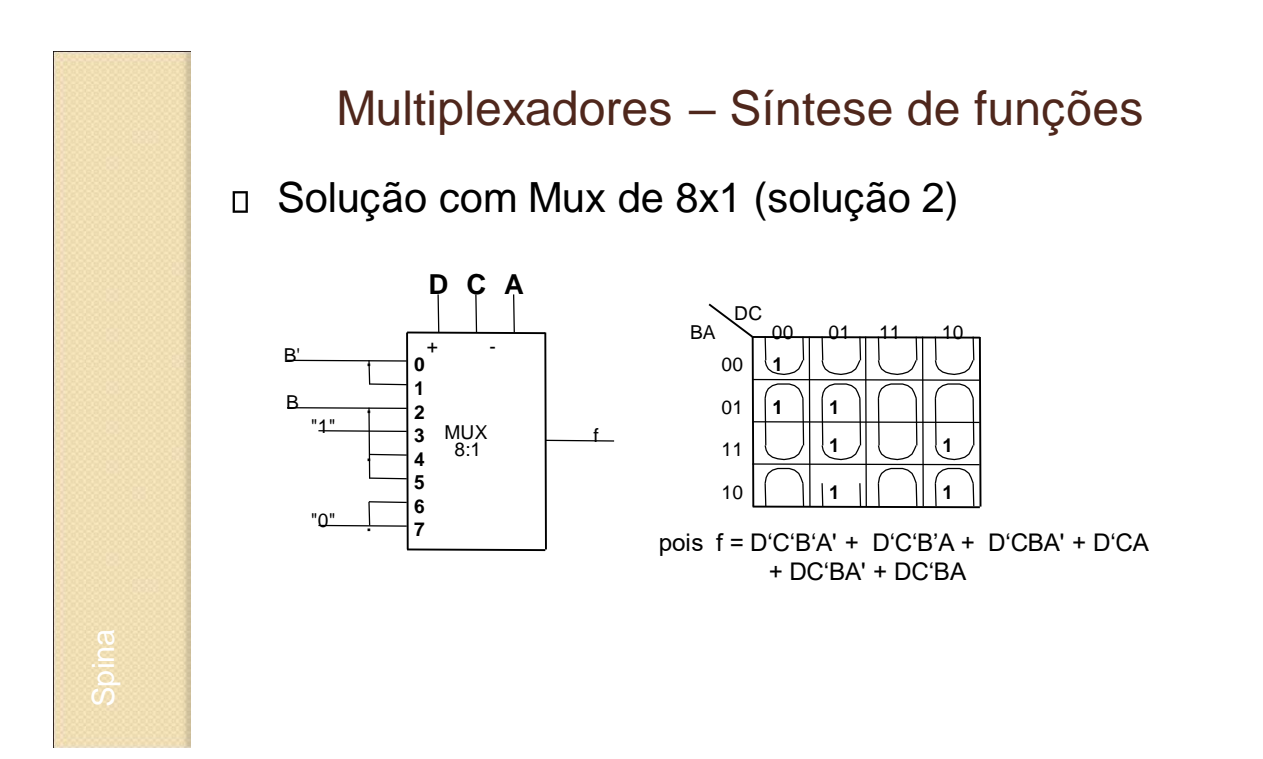

# Multiplexadores – Síntese de funções

□ Solução com Mux de 4x1

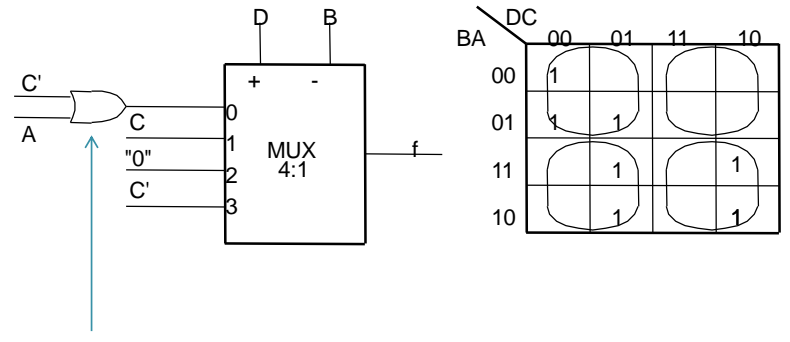

Normalmente não recomendado!

### Exercícios

 1. Sintetize a função de chaveamento abaixo utilizando um decodificador 4x16.

 $F(d, c, b, a) = \Sigma(0, 1, 3, 8, 10)$ 

 2. Sintetize a função de chaveamento dada pela tabela verdade ao lado utilizando um decodificador 3x8.

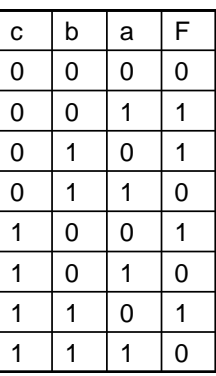

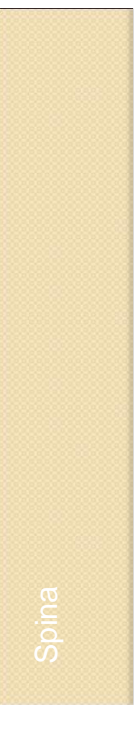

#### Exercícios

- 3. Sintetize a função de chaveamento do exercício 4.1. utilizando um decodificador 4x16 com saídas *active low*.
- 4. Sintetize a função de chaveamento do exercício 4.2. utilizando um decodificador 3x8 com saídas *active low*.

#### Exercícios

- 7. Sintetize a função F(d,c,b,a) abaixo utilizando:
	- a. Um Mux de 16x1
	- b. Um Mux de 8x1
	- c. Um Mux de 4x1

 $F(d,c,b,a) = \Sigma(0,1,3,8,10)$ 

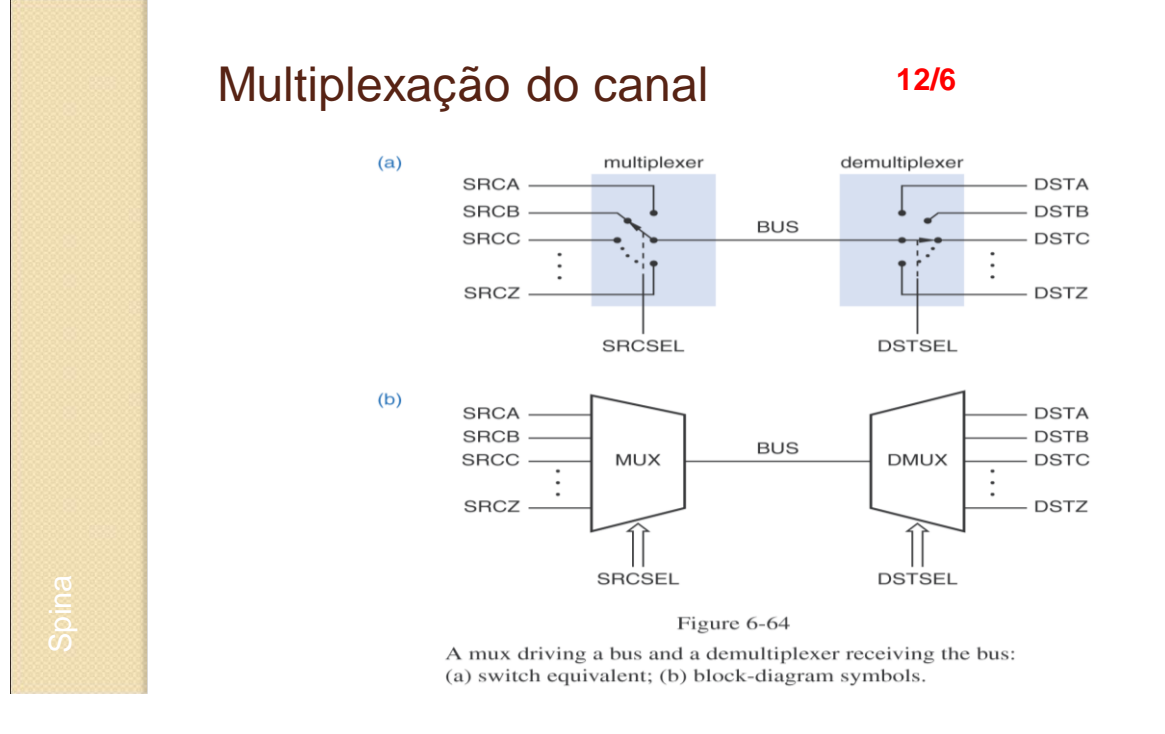

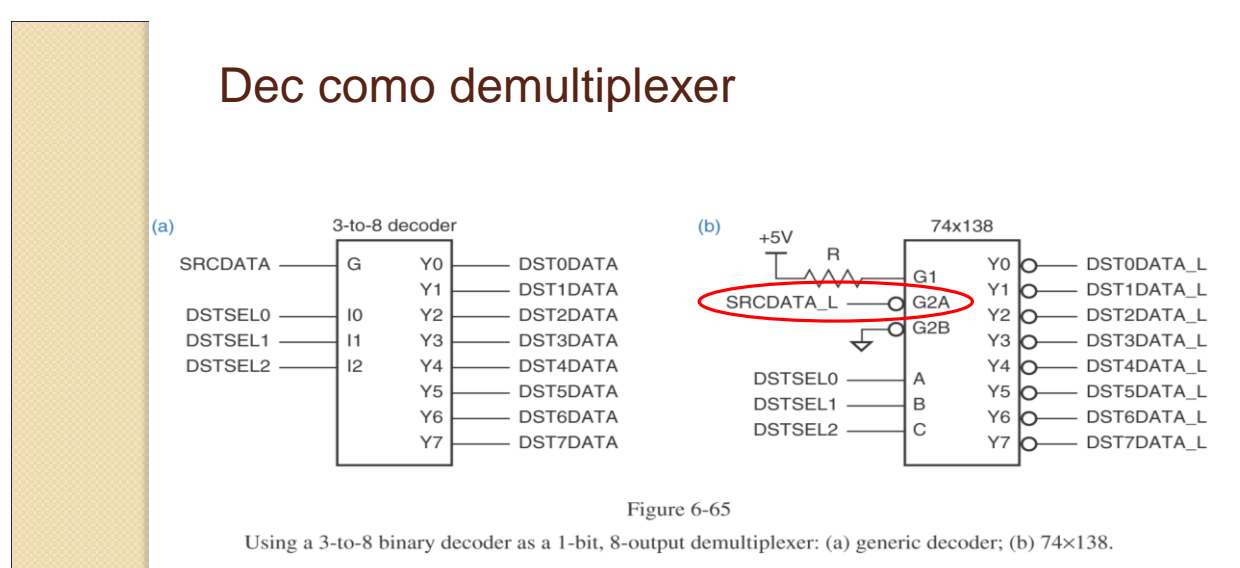

39

#### Mux 4 x 1 [1/3]

library IEEE; use IEEE.std\_logic\_1164.all;

entity mux4x1en is port(I0, I1, I2, I3: in std\_logic; S0, S1: in std\_logic; enable: in std\_logic; Z: out std\_logic); end mux4x1en;

#### Mux 4 x 1 [2/3]

architecture simpleMux of mux4x1en is signal inter0, inter1, inter2, inter3 : std\_logic; begin inter0 <= I0 and not S0 and not S1 and enable;  $inter1 \leq 11$  and S0 and not S1 and enable;  $inter2 \leq 2$  and not S0 and S1 and enable:  $inter3 \leq 13$  and S0 and S1 and enable;  $Z \le$  inter0 or inter1 or inter2 or inter3; end simpleMux;

#### Mux 4 x 1 [3a/3]

architecture componentMux of mux4x1en is

signal inter0, inter1, inter2, inter3: std\_logic;

signal NOTS0, NOTS1: std\_logic;

component \NOT\ port(\IN\: in std\_logic; \OUT\: out std\_logic); end component;

component and4 port(IN1, IN2, IN3, IN4: in std\_logic; \OUT\: out std\_logic); end component;

component or4 port(IN1, IN2, IN3, IN4: in std\_logic; \OUT\: out std\_logic); end component;

#### Mux 4 x 1 [3b/3]

begin

inv\_0: \NOT\ port map(S0, NOTS0); inv\_1: \NOT\ port map(S1, NOTS1); and\_0: and4 port map(I0, NOTS0, NOTS1, enable, inter0); and\_1: and4 port map(I1, S0, NOTS1, enable, inter1); and\_2: and4 port map(I2, NOTS0, S1, enable, inter2); and\_3: and4 port map(I3, S0, S1, enable, inter3); orFinal: or4 port map(inter0, inter1, inter2, inter3, Z); end componentMux;

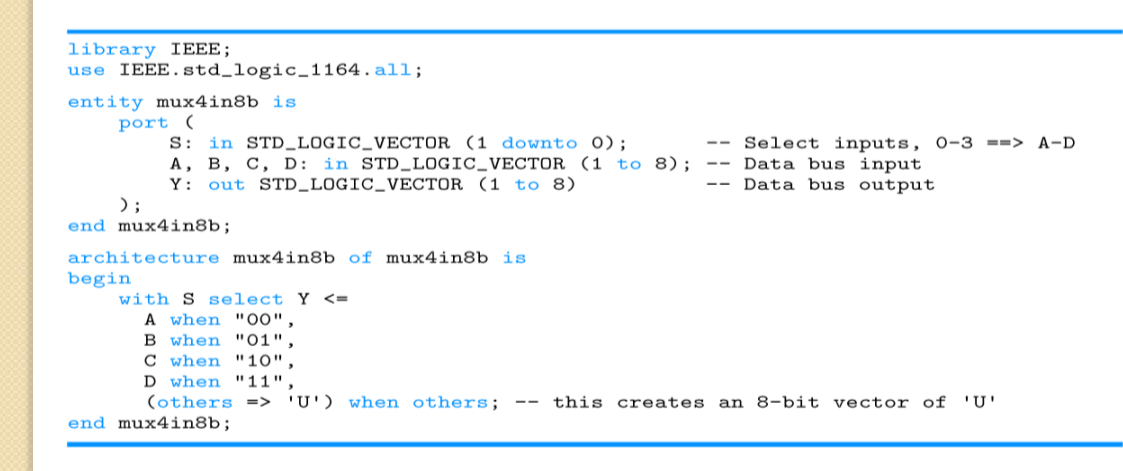

Table 6-48

Dataflow VHDL program for a 4-input, 8-bit multiplexer. Mux com 4 entradas de 8 bits cada para uma saída de 8 bits !

```
architecture mux4in8p of mux4in8b is
begin
process(S, A, B, C, D)
 begin
    case S is
      when "00" => Y \leq A;
      when "01" => Y \leq B;
      when "10" => Y \leq C;
      when "11" => Y \leq D;
      when others => Y <= (others => 'U'); -- 8-bit vector of 'U'
    end case;
 end process;
end mux4in8p;
```
#### Table 6-49

Behavioral architecture for a 4-input, 8-bit multiplexer.

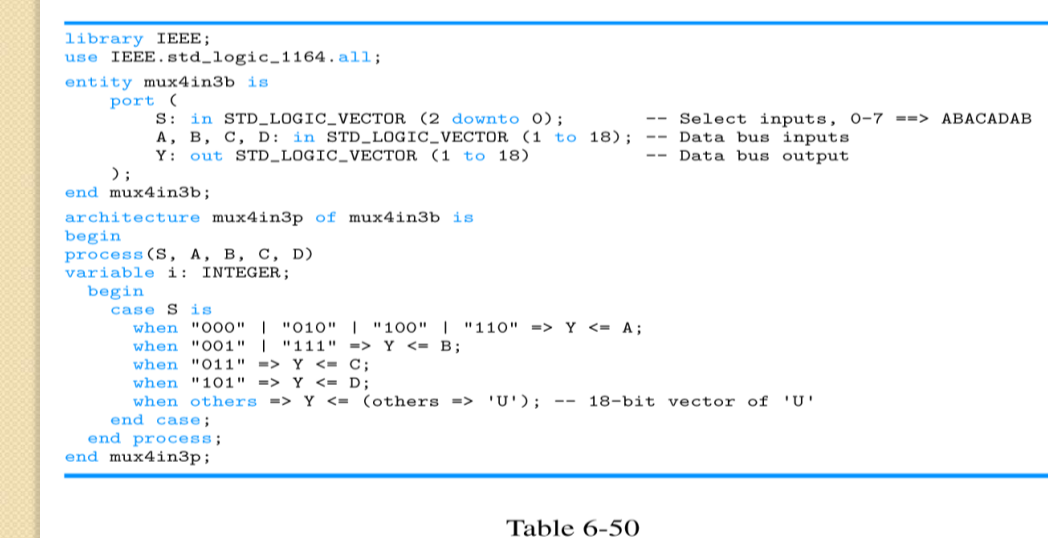

Behavioral VHDL program for a specialized 4-input, 3-bit multiplexer. Só usa 4 das possíveis 8 entradas

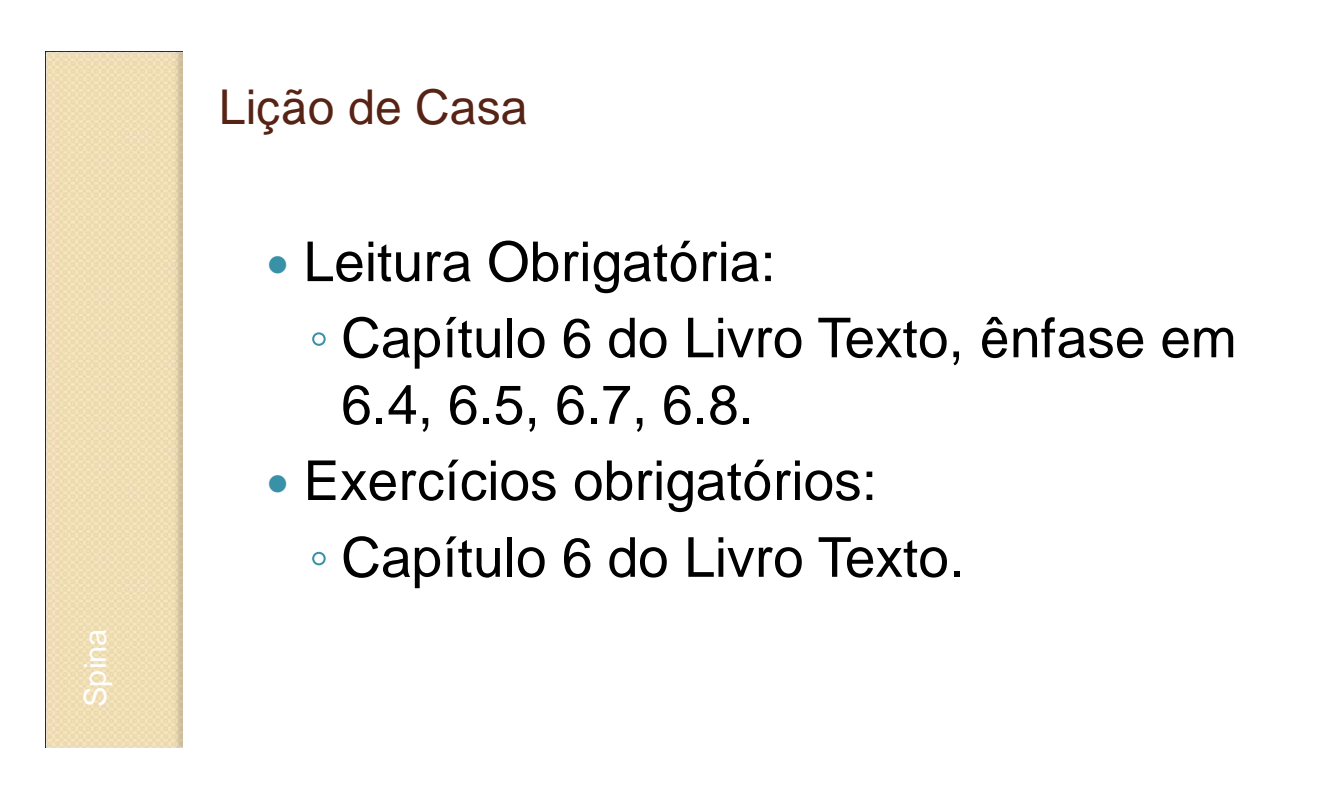

#### Livro Texto

 Wakerly, J.F.; *Digital Design – Principles & Practices;* Fourth Edition, ISBN: 0-13- 186389-4, Pearson & Prentice-Hall, Upper Saddle, River, New Jersey, 07458, 2006.

#### Bibliografia Adicional

- Fregni, Edson; Saraiva, Antônio. *Engenharia do Projeto Lógico Digital*. Editora Edgard Blücher Ltda. São Paulo, SP, Brasil, 1.995;
- Ranzini, Edith; Fregni, Edson. Teoria da Comutação: Introdução aos Circuitos Digitais (Partes 1 e 2). Notas de Aula de PCS214, PCS/EPUSP, Agosto de 1.996.

### Bibliografia Adicional

- Tocci, Ronald; Widmer, Neal S. Sistemas Digitais – Princípios e Aplicações. 8<sup>a</sup> Edição,
	- Pearson/Prentice-Hall, São Paulo, 2.003.